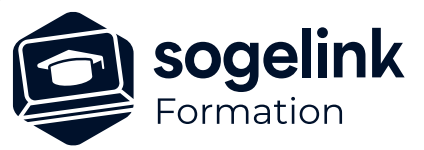

# **GEOVISUAL : Utilisation GPS et station totale pour récolement**

# PROGRAMME DE FORMATION -

**Les objectifs du stage**

- Réaliser un levé topographique à l'aide de GéoVisual et d'un GPS
- Réaliser un levé topographique à l'aide de GéoVisual et d'une station totale (théodolite)
- Relever un récolement de réseaux avec ou sans détecteur
- ✓ Présentation du concept
- ✓ Présentation du matériel : tablette, GPS et station totale
- Test de connexion du GPS et station totale
- ✓ Généralités : fichier, références, systèmes de projection, ergonomie et thèmes
- Les fonctions de prise de points
- Les fonctions de dessin
- Mise en station et système de projection
- ✓ Simulation de levé (Topo & Réseaux)
- Principes de la détection et simulation de la détection
- Introduction avant mise en pratique sur le terrain
- ✓ Terrain : Application pratique GPS et station totale
- Retour terrain : exploitation
- ✓ Terrain : récolement
- Retour terrain : exploitation
- Base de la personnalisation
- **Bilan**

*GVI01*

# **PUBLIC VISÉ**

Utilisateurs du logiciel GEOVISUAL

**PRÉREQUIS** Connaissance de la topographie.

#### **MODALITÉS TECHNIQUES**

Fournir le matériel de relevé topographique. Chaque participant doit avoir une tablette comprenant la licence GEOVISUAL à jour

# **MODALITÉS PÉDAGOGIQUES**

Formation en français Exposé avec support, démonstrations et exercices, échanges d'expériences, questions/réponses

À distance : classe virtuelle avec partage d'écran

#### **PROFIL DE L'INTERVENANT**

Formateurs(trices) experts(es) sur les logiciels SOGELINK ENGINEERING

# **NATURE DES TRAVAUX DEMANDÉS**

Manipulation du logiciel et réalisation de cas pratiques

#### **MODALITÉS D'ACCÈS ET DE SUIVI**

Convention de formation (tarif, lieu, horaires) Feuille d'émargement par demi-journée Attestation de fin de formation et/ou certificat de réalisation

 Accessibilité aux personnes en situation de handicap, nous consulter : **handicapengineering@sogelink.com**

### **DÉLAIS D'ACCÈS**

Sous 45 jours minimum

# **ÉVALUATION & VALIDATION**

Evaluation des acquis par la réalisation d'exercices pratiques ou QCM

#### **DURÉE & MODALITÉS D'INTERVENTION**

3 jours soit 21 heures INTRA en présentiel 4 participants maximum conseillé